# Esercizi sul calcolo in Z

#### *Addizione e sottrazione*

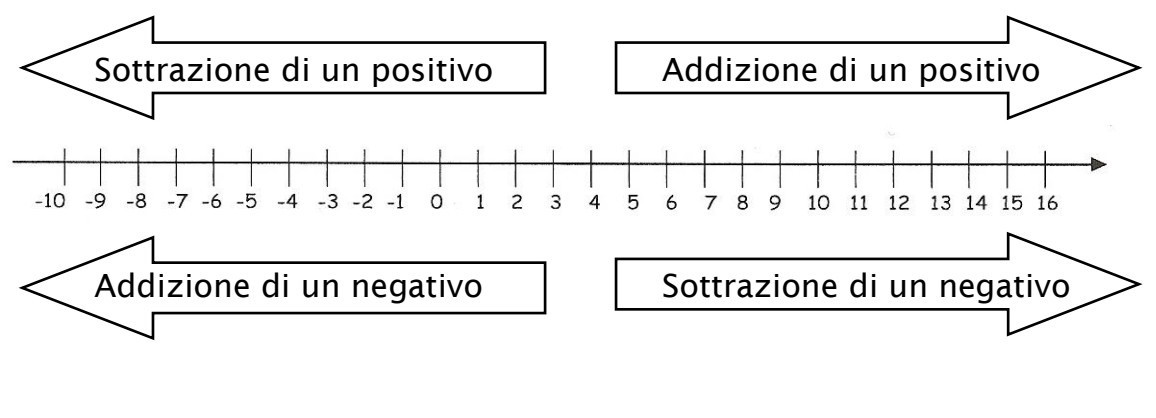

- 
- 
- 
- d)  $(-1) + (-34) =$  …… <br>e)  $(-16) + (-24) =$  …… f)  $(+7) (-7) =$  ……
- a)  $(+12) + (+74) =$  …… b)  $(+23) + (-3) =$  …… c)  $(-4) + (-13) =$  ……
	-
- g)  $(-6) (+13) =$  …… h)  $(-3) (+3) =$  …… i)  $(+24) (-36) =$  ……
- j)  $(-6) + (-13) = ...$  k)  $(-3) + (-3) = ...$  l)  $(+24) + (+36) = ...$

### *Moltiplicazione e divisione*

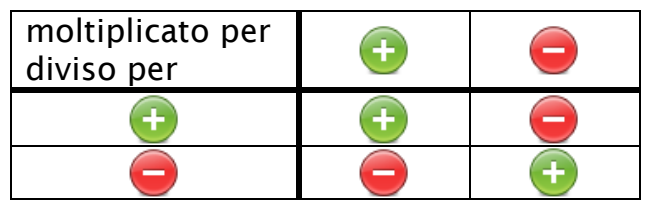

- a)  $(+5) \cdot (+12) = \dots$  b)  $(+3) \cdot (-4) = \dots$  c)  $(-4) \cdot (+3) = \dots$
- d)  $(-1) \cdot (+25) = ...$  e)  $(-1) \cdot (-7) = ...$  f)  $(-5) \cdot (-8) = ...$
- g)  $(+10)$ :  $(+2)$  = …… <br>h)  $(+10)$ :  $(-2)$  = …… <br>i)  $(-10)$ :  $(+2)$  = ……
- j)  $(-10)$  :  $(-2)$  = …… <br>k)  $(+49)$  :  $(-1)$  = …… <br>l)  $(-72)$  :  $(+12)$  = ……
- 
- 
- 
- 

## *Potenze*

- a)  $(+2) \cdot (+2) \cdot (+2) = 2^3 = \dots$
- c)  $(-3) \cdot (-3) \cdot (-3) = (-3)^3 = \dots$  d)  $(-1) \cdot (-1) \cdot (-1) = (-1)^4 = \dots$
- 
- g) (-1)<sup>5</sup> = ………………………………… h) (-1)<sup>126</sup> = …………………………….
- b)  $(-2) \cdot (-2) = (-2)^2 = \ldots$ 
	-
- e) (-5)<sup>2</sup> = ………………………………. f) (-4)<sup>3</sup> = ………………………………..
	-

#### *Espressioni*

Nelle espressioni in Z valgono le stesse regole per le precedenze viste in N.

- La potenza ha la precedenza sulla moltiplicazione e sulla divisione.
- La moltiplicazione e la divisione hanno la precedenza sull'addizione e sulla sottrazione.
- Un calcolo racchiuso tra una coppia di parentesi ha la precedenza su tutti gli altri. Se ci sono più coppie di parentesi, una dentro l'altra, si comincia a operare sulla coppia di parentesi più interna.

Un esempio:

$$
(+3) - (-4) \cdot (+2)^2 + [ (+1) - (-8) ] : (-3) =
$$

$$
= (+3) - (-4) \cdot (+4) + (+9) : (-3) =
$$

$$
= (+3) - (-16) + (-3) = +16
$$

Risolvi le seguenti espressioni:

a)  $\{[(+18)-(-17)]+[(-33)-(+12)]\}+(-1)$ 

b) 
$$
(+3) + (-7) \cdot (+3) + (+2) \cdot [(+12 - (+6)] =
$$

c) 
$$
\{[-2)-(+15)]-(-20)\}+[(-3)-(-2)]=
$$

d) 
$$
(-5) \cdot (-4) + (-32) : (-8) - (+15) \cdot (-3) + (-3) \cdot (-8)^2 =
$$